#### Basic Instructions to complete and sign fillable PDF forms

(For detailed instructions with screen shots, please see the link on the Business Services Resources website)

- Download the form to your computer
- Open the form in Adobe make sure that it does not open in a web browser such as Edge or Google
  - If your form opens in the web browser do not begin to fill in the form. Close the web browser and go to your downloads folder to find the document.
  - Right click on the document and choose Open With, then open with Adobe Reader DC or Adobe Acrobat
  - If you do not have those choices, go to the Software Center on your computer and download Adobe Reader DC. *For assistance, please talk to IT. They should be able to help you download and set it as your default for pdf files.*
- Once it is opened in Adobe you should be able to fill in the information and digitally sign.
- To sign click in the signature box and follow the prompts for your digital signature.
  - If you have not set up a Window Digital Signature, please do so at this time.
  - Make sure that you choose a Windows Digital ID, the other one will require a password and the Windows ID is available across all platforms.
- <u>Before your signature is visible Adobe will ask you to save the form</u>. Please save it with your initials so that you know it is the signed version.
- Once you have signed it you can email it to the next person who needs to sign it. If you are not sure who that is, send it to the Administrative Assistant in your Department.
  - For the digital signatures to work we need you to email the forms.
  - Please do not print and scan or hand carry them to the next person.

Please do not hesitate to reach out to me if you have any issues.

Thank you for your patience as we continue to work through this new way of doing things.

Sincerely,

### Gayle Jones

Business Services Data & Reporting Specialist 865-425-9046 jgjones@ortn.edu

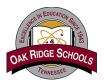

Make sure the "Highlight Existing Fields" button is selected. **Note:** The fields with red borders are required

# Oak Ridge Schools Travel Reimbursement Request

| Traveler                                                                                      | Delivery _                           |                      | Locatio                    | n                       |                                  |                     |
|-----------------------------------------------------------------------------------------------|--------------------------------------|----------------------|----------------------------|-------------------------|----------------------------------|---------------------|
| Mailing address:<br>only if "Mail to Home" selected                                           | Street address                       |                      | _                          | City                    | State                            | Zip Code            |
| Conference/Meeting Name                                                                       |                                      |                      |                            |                         |                                  |                     |
| Departure Date                                                                                | Return date                          |                      |                            |                         |                                  |                     |
| Please submit within 10 days of<br>rates. Complete this form for all<br>form.                 | personal expenses assoc              | iated with the tra   | vel. A TAR and con         | ference/meeting ag      | <mark>jenda must be attac</mark> | hed to this         |
| For per diem rates for your specif                                                            |                                      | GSA per diem we      | <u>bsite. www.gsa.gov/</u> | /perdiem For TN loc     | ations see next page.            |                     |
| Date                                                                                          | <u>Maximum GSA</u><br>Daily Per Diem | <u>Breakfast</u>     | Lunch                      | Dinner                  | Incidentals                      | Daily Total         |
| Departure Day                                                                                 |                                      |                      |                            |                         |                                  |                     |
| Full Day 1                                                                                    |                                      |                      |                            |                         |                                  |                     |
| Full Day 2                                                                                    |                                      |                      |                            |                         |                                  |                     |
| Full Day 3                                                                                    |                                      |                      |                            |                         |                                  |                     |
| Full Day 4                                                                                    |                                      |                      |                            |                         |                                  |                     |
| Full Day 5                                                                                    |                                      |                      |                            |                         |                                  |                     |
| Return Day                                                                                    |                                      |                      |                            |                         |                                  |                     |
| Personal vehicle mileage (round trip                                                          | o)                                   |                      |                            | Total                   | Reimbursable M&IE                |                     |
| Other Personal Vehicle Mileage<br>(enter zero if no additional miles)                         | Pr                                   |                      | -                          |                         |                                  |                     |
| Total Personal Vehicle Mileage                                                                |                                      | 1                    | otal Personal Vehicle      | Mileage x GSA Milea     | age Rate of \$0.655              |                     |
| Other (i.e. Gas (for Rental/District Vo<br>Other Transportation(i.e. Taxi, Shutt              |                                      | Please specify       |                            |                         |                                  |                     |
| Hotel Rental V                                                                                | ehicle                               |                      | Expenses in this a         | rea are normally po     | nid with a district cre          | edit card.          |
| Airfare Confere                                                                               | nce Registration                     |                      |                            |                         | mployee. Receipts a              |                     |
|                                                                                               |                                      |                      | То                         | tal Reimburseme         | nt due to employe                | e                   |
| PO Number                                                                                     |                                      |                      | Not                        | e: Estimate payment wit | hin 2 weeks of receipt in        | the Business Office |
| Verified by:                                                                                  |                                      |                      | А                          | dditional Remarks       | / Updated Account                | t Information       |
| I certify that the information of statement are accurate and I h documentation needed to vali | have submitted all                   | d on this            |                            |                         | / - [                            |                     |
| Traveler Signature                                                                            | Date                                 |                      |                            |                         |                                  |                     |
| lote: Please click in signature box to cre                                                    | ate/insert digital signature.        | Save as pdf and forw | ard to admin assistant,    | /bookkeeper/grant coo   | rdinator.                        |                     |
| FOR BUSINESS OFFICE USE                                                                       | ONLY                                 |                      |                            |                         |                                  |                     |
| INVOICE AUDITED BY                                                                            | APPROVAI                             | BY                   |                            |                         |                                  | Date 03/23/2023     |

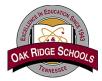

## Oak Ridge Schools **Travel Reimbursement Request**

### Meals and Incidentals breakdown

| M&IE Full Day |         |         |         |         |         |
|---------------|---------|---------|---------|---------|---------|
| M&IE Daily    | \$59.00 | \$64.00 | \$69.00 | \$74.00 | \$79.00 |
| Breakfast     | \$13.00 | \$14.00 | \$16.00 | \$17.00 | \$18.00 |
| Lunch         | \$15.00 | \$16.00 | \$17.00 | \$18.00 | \$20.00 |
| Dinner        | \$26.00 | \$29.00 | \$31.00 | \$34.00 | \$36.00 |
| Incidentals   | \$5.00  | \$5.00  | \$5.00  | \$5.00  | \$5.00  |

| M&IE First and Last Day |         |         |         |         |         |
|-------------------------|---------|---------|---------|---------|---------|
| First/Last Day Total    | \$44.25 | \$48.00 | \$51.75 | \$55.50 | \$59.25 |
| Breakfast               | \$9.75  | \$10.50 | \$12.00 | \$12.75 | \$13.50 |
| Lunch                   | \$11.25 | \$12.00 | \$12.75 | \$13.50 | \$15.00 |
| Dinner                  | \$19.50 | \$21.75 | \$23.25 | \$25.50 | \$27.00 |
| Incidentals             | \$3.75  | \$3.75  | \$3.75  | \$3.75  | \$3.75  |

Note: Lunch per diem for 1-day event is \$15. For per diem rates for your specific destination go to the GSA per diem website below. www.gsa.gov/perdiem

| Tennessee M&IE                                 |                    |                    |  |  |
|------------------------------------------------|--------------------|--------------------|--|--|
| Location                                       | Maximum<br>allowed | First/ Last<br>Day |  |  |
| All Tennessee<br>Locations not<br>listed below | \$59.00            | \$44.25            |  |  |
| Knox<br>(Knoxville)                            | \$64.00            | \$48.00            |  |  |
| Rutherford<br>(Murfreesboro)                   | \$59.00            | \$44.25            |  |  |
| Davidson<br>(Nashville)                        | \$79.00            | \$59.25            |  |  |
| Shelby<br>(Memphis)                            | \$69.00            | \$51.75            |  |  |
| Williamson<br>(Brentwood /<br>Franklin)        | \$69.00            | \$51.75            |  |  |
| Hamilton<br>(Chattanooga)                      | \$64.00            | \$48.00            |  |  |